## **PENGEMBANGAN** *SPREADSHEET* **UNTUK PERHITUNGAN KAPASITAS BAJA CANAI DINGIN (PROFIL Z DENGAN** *STIFFENER***, PROFIL I DAN O DARI DUA PROFIL KANAL C) BERDASARKAN SNI 7971:2013**

Randy Aditya Putra Ariussanto<sup>1</sup>, Sukrisna Gautama<sup>2</sup>, Hasan Santoso<sup>3</sup>, Ima Muljati<sup>4</sup>

**ABSTRAK :** Penggunanaan baja canai dingin (*cold-formed steel*) mulai banyak digunakan di Indonesia terutama untuk struktur rangka atap. Hal ini disebabkan karena baja canai dingin memiliki berat yang lebih ringan dari pada material struktur atap yang lainnya. Karena kebutuhan baja canai dingin yang mulai meningkat, terutama untuk kuda - kuda, maka penelitian ini menyediakan panduan untuk mendesain kapasitas profil baja canai dingin yang berdasarkan pada SNI 7971:2013. Profil yang ditinjau adalah profil Z yang dilengkapi dengan *stiffener*, dan profil ganda berbentuk I dan O yang terbentuk dari dua buah kanal C (*back to back* atau *toe to toe*). *Spreadsheet* ini dilengkapi dengan perhitungan untuk menentukan kapasitas profil tekan, tarik, kombinasi lentur dan geser, kombinasi lentur dan tumpu, kombinasi aksial tekan dan lentur serta kombinasi aksial tarik dan lentur terhadap beban – beban yang terjadi. Penelitian ini merupakan lanjutan dari penelitian sebelumnya yang dilakukan oleh Setiawan dan Nishimura (2014) serta Louis dan Ariyavinanta (2015). Hasil akhir dari penelitian ini berupa program yang terdiri dari *spreadsheet* untuk mendesain dan menghitung kapasitas profil C-, Z-, dan *Hat*- yang dilengkapi dengan *stiffener* maupun tidak, serta profil ganda berbentuk I dan O yang terbentuk dari dua buah kanal C.

**KATA KUNCI:** profil baja canai dingin, *stiffener*, profil gabungan, SNI 7971:2013

### **1. PENDAHULUAN**

Pengembangan material konstruksi di Indonesia semakin berkembang, terutama untuk meningkatkan efektivitas dan menekan biaya konstruksi. Di Indonesia, penggunaan baja canai dingin sudah mulai banyak digunakan terutama untuk rangka atap, seperti gording dan reng. Hal ini disebabkan karena baja canai dingin memiliki berat yang lebih ringan dari pada material struktur atap yang dulu sering dipakai seperti kayu dan baja konvensional.

Dengan semakin banyaknya kebutuhan akan baja canai dingin, pihak produsen akan semakin kreatif untuk memproduksi baja canai dingin dengan profil yang semakin beragam. Dari banyaknya profil tersebut, tentu dibutuhkan suatu sarana untuk menghitung kapasitas dari baja canai dingin tersebut. Salah satu sarana tersebut adalah spreadsheet yang dapat memudahkan perencana dalam penghitungan karena pengunaannya yang praktis dan cepat.*.*

Pada penelitian oleh Setiawan dan Nishimura (2014), metode yang digunakan untuk mencari titik berat pada perhitungan kapasitas lentur x maupun y adalah metode iterasi (Yu, 2000). Sedangkan pada spreadsheet ini digunakan program visual basic yang tersedia pada spreadsheet untuk mencari titik berat sehingga dapat menyederhanakan perhitungan. Metode ini mengacu pada program Swin Channel (Gad, 2012).

<sup>1</sup>*Mahasiswa Program Studi Teknik Sipil Universitas Kristen Petra, rnyariussanto@gmail.com*

<sup>2</sup>*Mahasiswa Program Studi Teknik Sipil Universitas Kristen Petra, sukrisna.gautama@gmail.com*

<sup>3</sup>*Dosen Program Studi Teknik Sipil Universitas Kristen Petra, [hasan@petra.ac.id](mailto:hasan@petra.ac.id)*

<sup>4</sup>*Dosen Program Studi Teknik Sipil Universitas Kristen Petra[, imuljati@petra.ac.id](mailto:imuljati@petra.ac.id)*

## **2. LANDASAN TEORI**

Lebar efektif yang diperhitungkan dalam desain:

- a. Lebar efektif untuk perhitungan kapasitas
- b. Lebar efektif untuk perhitungan defleksi

Dalam desain perlu diperhatikan hal-hal berikut.

1) Desain tarik

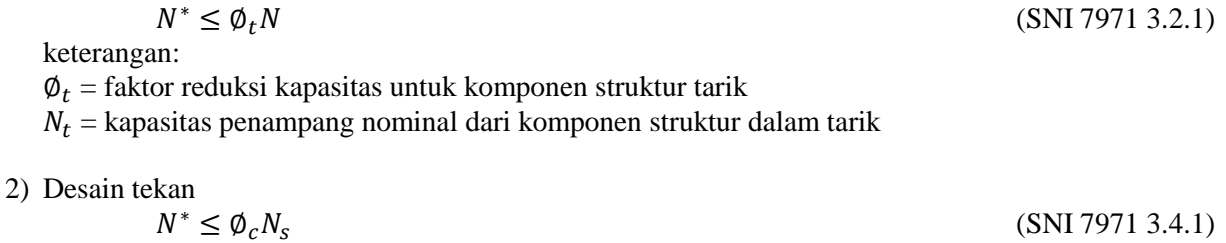

$$
N^* \leq \phi_c N_c \tag{SNI 7971 3.4.1}
$$

keterangan:

 $\phi_c$  = faktor reduksi kapasitas untuk komponen struktur dalam tekan

 $N_s$  = kapasitas penampang nominal dari komponen struktur dalam tekan

 $N_c$  = kapasitas komponen struktur nominal dari komponen struktur dalam tekan

3) Desain lentur

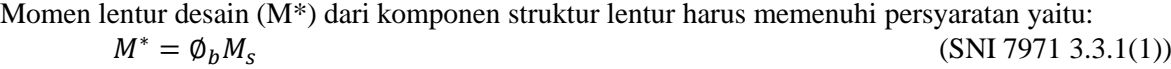

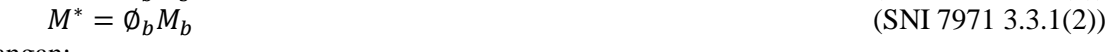

keterangan:

 $\varphi_h$  = faktor reduksi kapasitas untuk lentur

 $M_s$  = kapasitas momen penampang nominal yang dihitung

 $M_h$  = kapasitas momen komponen struktur nominal yang dihitung

4) Desain geser

Gaya geser desain (V\*) pada setiap potongan penampang harus memenuhi  $V^* = \emptyset_v V_v$ (SNI 7971 3.3.4.1)

keterangan:

 $\varphi_v$  = faktor reduksi kapasitas untuk geser

 $V_p$  = kapasitas geser nominal pelat badan

5) Kombinasi lentur dan geser

Untuk balok dengan pelat badan tanpa pengaku, momen lentur desain (M\*) dan gaya geser desain (V\*) harus memenuhi

$$
\left(\frac{M^*}{\phi_b M_s}\right)^2 + \left(\frac{V^*}{\phi_v V_v}\right)^2 \le 1.0
$$
\n(SNI 7971 3.3.5(1))

Untuk balok dengan pengaku pelat badan transversal, momen lentur desain (M\*) harus memenuhi  $M^* \leq \phi_h M_h$  (SNI 7971 3.3.5(2))

Gaya geser desain (V\*) harus memenuhi  $V^*$ 

$$
^{\ast }\leq \emptyset _{v}V_{v}
$$

6) Tumpu

 $R_b^* \leq \emptyset_w R_b$  $(SNI 7971 3.3.6.1)$ keterangan:

 $\phi_w$  = faktor reduksi kapasitas untuk tumpu

(SNI 7971 3.3.5(3))

- $R_b$  = kapasitas nominal untuk beban atau reaksi terpusat untuk sebuah pelat badan solid yang menghubungkan sayap atas dan bawah
- 7) Kombinasi lentur dan tumpu

Untuk penampang dengan pelat badan tunggal tanpa pengaku harus memenuhi

$$
1.07\left(\frac{R^*}{\phi_w R_b}\right) + \left(\frac{M^*}{\phi_b M_s}\right) \le 1.42\tag{SNI 7971 3.3.7(1)}
$$

keterangan:

 $R^*$  = beban atau reaksi terpusat desain yang terjadi bila ada momen lentur

 $R<sub>b</sub>$  = kapasitas nominal untuk beban atau reaksi terpusat yang terjadi tanpa adanya momen lentur dengan asumsi pembebanan satu sayap interior pelat badan tunggal untuk sekumpulan penampang Z, yaitu jumlah dua pelat badan yang dihitung secara individu

$$
\emptyset = 0.9
$$

- $M^*$  = momen lentur desain pada, atau di dekat, titik tempat bekerjanya beban atau reaksi terpusat  $desain (R^*)$
- $M_s$  = kapasitas momen penampang nominal terhadap sumbu yang melalui titik berat

## 8) Kombinasi aksial tekan dan lentur

Gaya tekan aksial desain (N<sup>\*</sup>), dan momen lentur desain ( $M_x^*$  dan  $M_y^*$ ) terhadap sumbu x dan y dari penampang efektif, harus memenuhi syarat berikut ini

(a) 
$$
\frac{N^*}{\phi_c N_c} + \frac{C_{mx} M_x^*}{\phi_b M_{bx} \alpha_{nx}} + \frac{C_{my} M_y^*}{\phi_b M_{by} \alpha_{ny}} \le 1,0
$$
 (SNI 7971 3.5.1(1))  
(b)  $\frac{N^*}{\phi_c N_s} + \frac{M_x^*}{\phi_b M_{bx}} + \frac{M_y^*}{\phi_b M_{by}} \le 1,0$  (SNI 7971 3.5.1(2))

Jika  $N^*/\phi_c N_c \leq 0.15$ , interaksi berikut harus digunakan sebagai pengganti poin (a) dan (b)  $N^*$  $\frac{N^*}{\phi_c N_c} + \frac{M_X^*}{\phi_b M_s}$  $\frac{M_X^*}{\varphi_b M_{bx}} + \frac{M_Y^*}{\varphi_b M_y}$  $\emptyset$ <sub>b</sub> $M_{by}$  $(SNI 7971 3.5.1(3))$ 

keterangan:

 $\varphi_c$  = faktor reduksi kapasitas untuk komponen struktur tekan

 $N_s$  = kapasitas penampang nominal dari komponen struktur dalam tekan

 $N_c$  = kapasitas komponen struktur nominal dari komponen struktur dalam tekan

 $\varphi_b$  = faktor reduksi kapasitas untuk lentur

 $C_{mx}$ ,  $C_{mv}$  = koefisien untuk momen ujung yang tidak sama

 $M_x^*$ ,  $M_y^*$  = momen lentur desain terhadap sumbu x dan y dari penampang efektif, ditentukan untuk gaya aksial desain saja

 $\alpha_{nx}$ ,  $\alpha_{ny}$  = faktor amplifikasi momen

9) Kombinasi aksial tarik dan lentur

$$
\frac{M_{x}^{*}}{\phi_{b}M_{bx}} + \frac{M_{y}^{*}}{\phi_{b}M_{by}} - \frac{N^{*}}{\phi_{t}N_{t}} \le 1,0
$$
\n(SNI 7971 3.5.2(1))\n
$$
\frac{N^{*}}{\phi_{t}N_{t}} + \frac{M_{x}^{*}}{\phi_{b}M_{sxf}} + \frac{M_{y}^{*}}{\phi_{b}M_{sxf}} \le 1,0
$$
\n(SNI 7971 3.5.2(2))

keterangan:

 $N_t$  = kapasitas penampang nominal dari komponen struktur dalam tarik

 $M_{sxt}$ ,  $M_{syt}$  = kapasitas momen leleh penampang nominal dari penampang utuh terhadap sumbu x dan y

$$
M_{bx}
$$
,  $M_{by}$  = kapasitas momen komponen struktur struktur nominal terhadap sumbu x dan y, dari penampang efektif

## **3. METODOLOGI PENELITIAN**

Secara garis besar alir program yang dibuat untuk melakukan perhitungan kapasitas profil dengan menggunakan *spreadsheet* dapat dilihat pada **Gambar 1**.

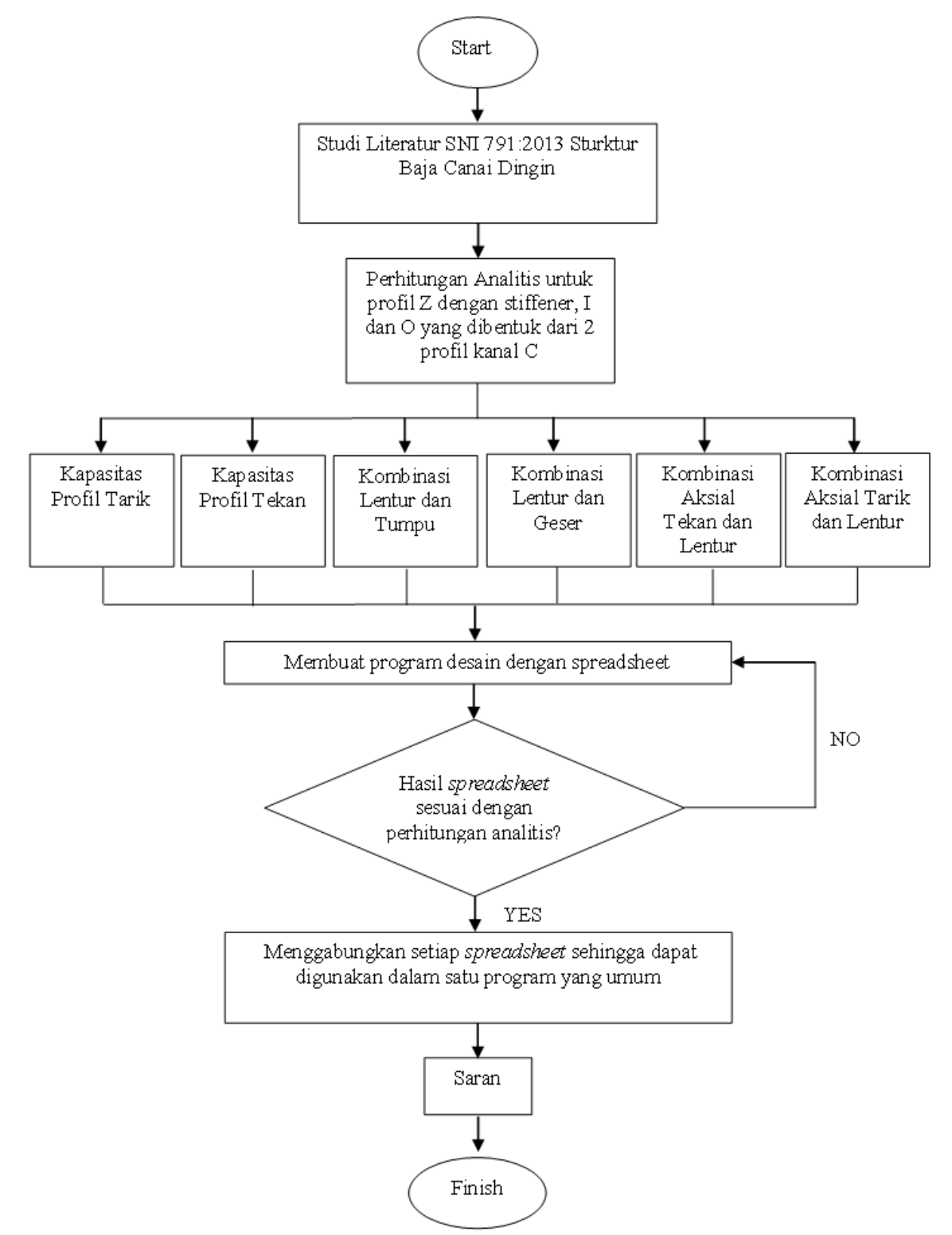

**Gambar 1. Diagram Alir Penelitian**

## **4. PROSEDUR PENGGUNAAN PROGRAM**

Untuk memulai program, buka *file Master Excel*, kemudian *user* akan dihadapkan dengan beberapa jenis profil seperti pada **Gambar 2**. Untuk profil kanal *C* dan *Hat section* menggunakan penelitian sebelumnya oleh Setiawan dan Nishimura (2015), dan oleh Louis dan Ariyavinanta (2015).

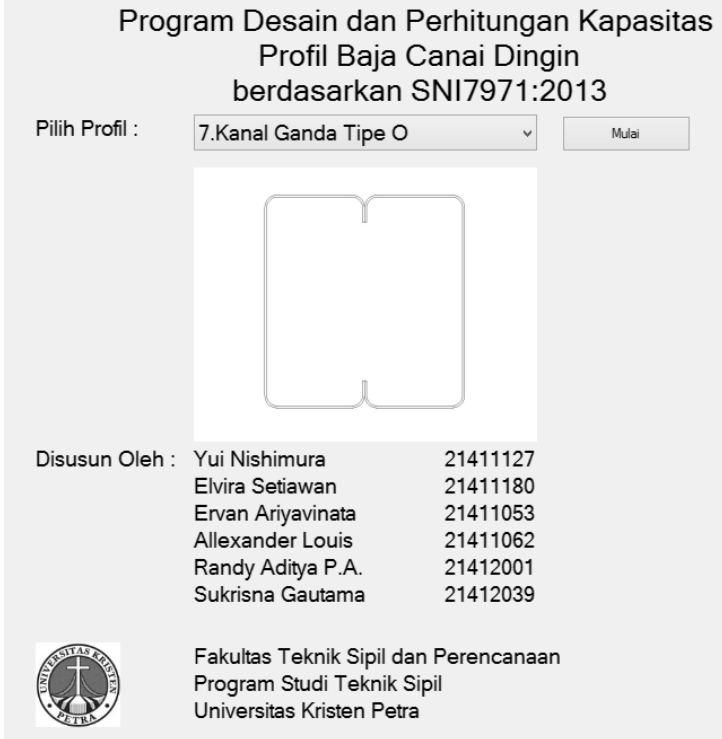

**Gambar 2. Tampilan Master Program**

Setelah *user* memilih jenis profil yang diinginkan maka *user* akan dihadapkan dengan tampilan awal seperti pada **Gambar 3**.

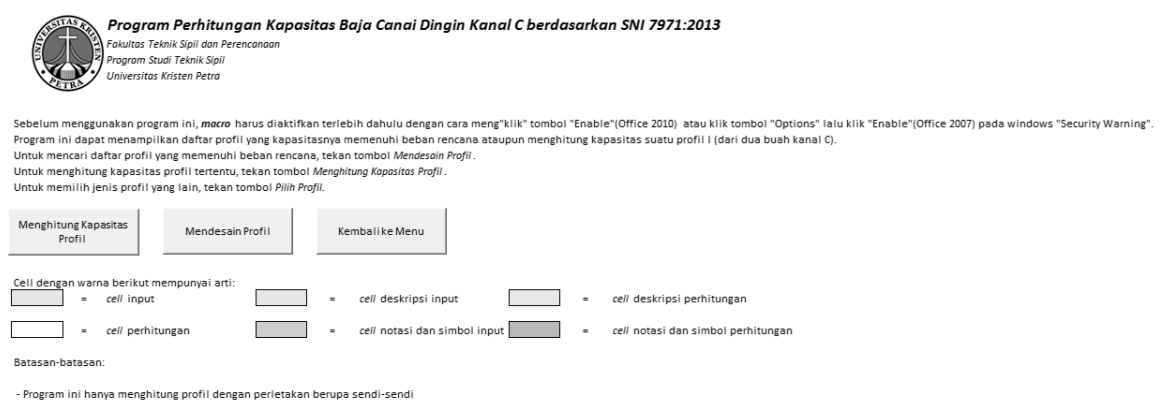

**Gambar 3. Tampilan Awal**

Pada menu awal terdapat beberapa beberapa tombol, untuk mengetahui kapasitas suatu profil tertentu, maka *user* harus menekan tombol "Menghitung Kapasitas Profil". Jenis-jenis *input* yang harus diisi oleh pengguna dapat dilihat pada **Gambar 4**. Tombol "Mendesain Profil" memiliki fungsi untuk berpindah ke *sheet* DESAIN seperti yang terlihat pada **Gambar 5** dimana *user* dapat memilih profil yang sudah tersimpan dalam *library*, berdasarkan beban inputan, sedangkan tombol "Kembali ke Menu" berfungsi untuk mengembalikan *user* ke menu awal dimana *user* dapat memilih jenis profil yang dikehendaki.

### CARA PENGGUNAAN SHEET:

- 1. Isikan input data pada field berwarna kuning muda saja. Field berwarna putih tidak boleh diisi karena merupakan hasil perhitungan.
- 2. Informasi mengenai data input dapat dilihat pada tombol merah di setiap field.
- 3. Jika pengguna ingin melihat hasil perhitungan kapasitas profil maka pengguna harus mengklik tombol Summary
- 4. Jika pengguna ingin menyimpan kapasitas profil yang telah dihitung, maka pengguna harus mengklik tombol Add To Library

#### **INPUT DATA**

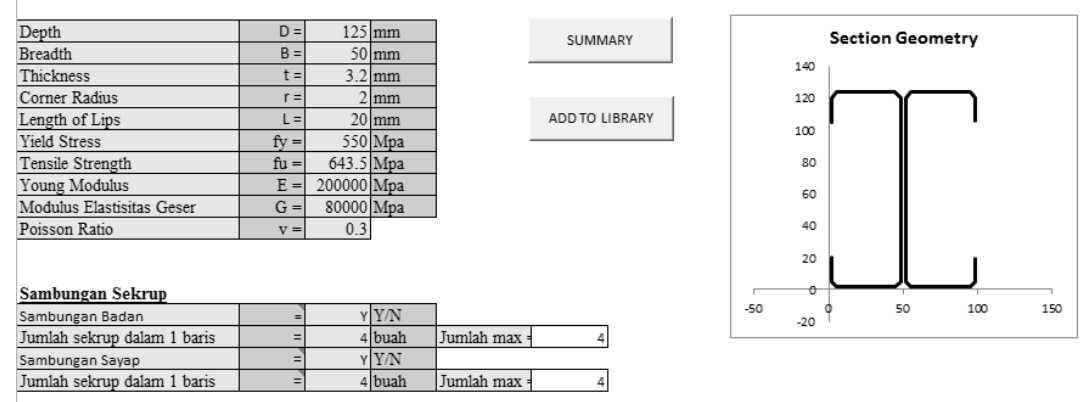

**Gambar 4. Tampilan** *Input* **Dimensi Profil dan Gambar Profil**

| <b>CARA PENGGUNAAN SHEET</b>                                                             |    |    |                      |                |                    |                |                       |           |                |       |               |                    |                       |                                                                                                    |                           |       |                           |                |                 |                |                     |     |     |              |                |     |     |               |              |
|------------------------------------------------------------------------------------------|----|----|----------------------|----------------|--------------------|----------------|-----------------------|-----------|----------------|-------|---------------|--------------------|-----------------------|----------------------------------------------------------------------------------------------------|---------------------------|-------|---------------------------|----------------|-----------------|----------------|---------------------|-----|-----|--------------|----------------|-----|-----|---------------|--------------|
| 1. Masukkan input beban rencana pada field berwarna kuning muda.                         |    |    |                      |                |                    |                |                       |           |                |       |               |                    |                       |                                                                                                    |                           |       |                           |                |                 |                |                     |     |     |              |                |     |     |               |              |
|                                                                                          |    |    |                      |                |                    |                |                       |           |                |       |               |                    |                       | 2. Pengguna harus memilih kondisi perletakan dan panjang profil dari pilihan yang sudah disediakan. Detail kondisi perletakan dan pembebanan dapat dilihat pada tombol merah. |                           |       |                           |                |                 |                |                     |     |     |              |                |     |     |               |              |
| 3. Untuk mencari profil vang memenuhi desain dari beban rencana klik tombol Cari Profil. |    |    |                      |                |                    |                |                       |           |                |       |               |                    |                       |                                                                                                    |                           |       |                           |                |                 |                |                     |     |     |              |                |     |     |               |              |
| 4. Untuk menghapus profil yang sudah ditampilkan klik tombol Clear.                      |    |    |                      |                |                    |                |                       |           |                |       |               |                    |                       |                                                                                                    |                           |       |                           |                |                 |                |                     |     |     |              |                |     |     |               |              |
|                                                                                          |    |    |                      |                |                    |                |                       |           |                |       |               |                    |                       |                                                                                                    |                           |       |                           |                |                 |                |                     |     |     |              |                |     |     |               |              |
| <b>FILTER LIBRARY</b>                                                                    |    |    |                      |                |                    |                |                       |           |                |       |               |                    |                       |                                                                                                    |                           |       |                           |                |                 |                |                     |     |     |              |                |     |     |               |              |
| Input beban rencana :                                                                    |    |    |                      |                |                    |                |                       |           |                |       |               |                    |                       |                                                                                                    |                           |       |                           |                |                 |                |                     |     |     |              |                |     |     |               |              |
| Momen lentur desain terhadap sumbu x                                                     |    |    |                      |                |                    |                | $Mx^* =$              |           | $0.1$ kNm      |       |               |                    |                       |                                                                                                    |                           |       |                           |                |                 |                |                     |     |     |              |                |     |     |               |              |
| Momen lentur desain terhadap sumbu y                                                     |    |    |                      |                |                    |                | $Mv*$                 |           | $0.1$ kNm      |       |               |                    |                       |                                                                                                    |                           |       |                           |                |                 |                |                     |     |     |              |                |     |     |               |              |
| Gava aksial desain                                                                       |    |    |                      |                |                    |                | $N^*$                 | $0.1$ kN  |                |       |               |                    |                       |                                                                                                    |                           |       |                           |                |                 |                |                     |     |     |              |                |     |     |               |              |
| Gava geser desain                                                                        |    |    |                      |                |                    |                | V*                    | $0.1$ kN  |                |       |               |                    |                       |                                                                                                    |                           |       |                           |                |                 |                |                     |     |     |              |                |     |     |               |              |
| Reaksi terpusat desain vang teriadi                                                      |    |    |                      |                |                    |                | $R^*$                 |           | $0.1$ kN       |       |               |                    |                       |                                                                                                    |                           |       |                           |                |                 |                |                     |     |     |              |                |     |     |               |              |
|                                                                                          |    |    |                      |                |                    |                |                       |           |                |       |               |                    |                       |                                                                                                    |                           |       |                           |                |                 |                |                     |     |     |              |                |     |     |               |              |
| Filter options:                                                                          |    |    |                      |                |                    |                |                       |           |                |       |               |                    |                       |                                                                                                    |                           |       |                           |                |                 |                |                     |     |     |              |                |     |     |               |              |
| Kondisi perletakan dan pembebanan                                                        |    |    |                      |                |                    |                |                       |           |                |       |               |                    |                       |                                                                                                    |                           |       |                           |                |                 |                |                     |     |     |              |                |     |     |               |              |
| (SNI 7971:2013 Tabel 3.3.6.2(B))                                                         |    |    |                      |                |                    |                |                       |           |                |       |               | <b>CARI PROFIL</b> |                       | CLEAR                                                                                                    |                           |       | <b>Back to Start Page</b> |                |                 |                |                     |     |     |              |                |     |     |               |              |
| Member length (mm)                                                                       |    |    |                      |                |                    |                | $=$                   |           |                |       |               |                    |                       |                                                                                                    |                           |       |                           |                |                 |                |                     |     |     |              |                |     |     |               |              |
|                                                                                          |    |    |                      |                |                    |                |                       |           |                |       |               |                    |                       |                                                                                                    |                           |       |                           |                |                 |                |                     |     |     |              |                |     |     |               |              |
| Daftar profil vang memenuhi:                                                             |    |    |                      |                |                    |                |                       |           |                |       |               |                    |                       | Kapasitas Desain                                                                                                    |                           |       |                           |                |                 |                |                     |     |     |              |                |     |     |               |              |
| Length                                                                                   |    |    | Profil               |                |                    | Jumlah         |                       | Stiffener |                | Kode  | Tarik         | Tekan              | Lentur X-X            | Lentur Y-Y (kNm)                                                                                                    |                           | Geser | Tumpu                     |                |                 | Informasi Umum |                     |     |     | Sekrup       |                |     |     | Kondisi Beban |              |
| mm                                                                                       | D  | B  | $\ddot{\phantom{1}}$ | R              | L                  | Stiffener      | sl                    | sd        | <b>ST</b>      | Tumpu | (kN)          | (kN)               | (kNm)                 | Compression                                                                                                    | Tension                   | (kN)  | (kN)                      | fv             | fu<br>E         | V              | G<br>$_{\text{lb}}$ | df  | tp. | SD           | S <sub>2</sub> | itm | itt | <b>CTF</b>    | Cb           |
| 1000                                                                                     | 65 |    | 25 0.65              | $\overline{2}$ | s                  |                |                       |           |                |       | 1 3.32161     | 10.0915            | 0.6584399             | 0.1851302                                                                                                    | 0.1446254 4.00155 1.71922 |       |                           |                | 550 643.5 2E+05 | 0.3            | 35 80000            | 5.5 |     |              | 25             | 25  | 25  |               | $0.2$ 1.1363 |
| 1000                                                                                     | 65 |    | 25 0.65              | $\mathcal{L}$  | s                  | $\mathfrak{D}$ |                       |           |                |       | 2 3 3 2 1 6 1 | 10.0915            | 0.6584399             | 0.1851302                                                                                                    | 0.1446254 4.00155 2.97299 |       |                           |                | 550 643.5 2E+05 | 0.3            | 35 80000            | 5.5 |     |              |                | 25  | 25  |               | $0.2$ 1.1363 |
| 1000                                                                                     | 65 | 25 | 0.65                 | $\alpha$       | 8                  | $\overline{2}$ |                       |           |                |       | 3 3 3 2 1 6 1 | 10.0915            | 0.6584399             | 0.1851302                                                                                                    | 0.1446254 4.00155 1.29321 |       |                           |                | 550 643.5 2E+05 | 0.3            | 35 80000            | 5.5 |     | n            | 25             | 25  | 25  |               | $0.2$ 1.1363 |
| 1000                                                                                     | 65 | 25 | 0.65                 | $\circ$        | 8                  | $\overline{2}$ |                       |           | $\overline{1}$ |       | 4 3 3 2 1 6 1 | 10 0915            | 0.6584399             | 01851302                                                                                                    | 0.1446254 4.00155         |       | 36338                     |                | 550 643.5 2E+05 | 03             | 35 80000            | 55  |     |              | 25             | 25  | 25  |               | $0.2$ 1.1363 |
| 1000                                                                                     | 65 |    | 25 0.65              | $\mathcal{D}$  | <b>R</b>           | $\overline{2}$ |                       |           |                |       | 5 3.32161     | 10.0915            | 0.6584399             | 0.1851302                                                                                                    | 0.1446254 4.00155 1.61809 |       |                           |                | 550 643.5 2E+05 | 03             | 35 80000            | 55  |     |              | 25             | 25  | 25  |               | $0.2$ 1.1363 |
| 1000                                                                                     | 65 |    | 25 0.65              |                | $\mathbf{\hat{z}}$ | $\overline{2}$ |                       |           |                |       | 6 3 3 2 1 6 1 |                    | 10.0915 0.6584399     | 0.1851302                                                                                                    | 0.1446254 4.00155 2.97299 |       |                           |                | 550 643.5 2E+05 | 0.3            | 35 80000 5.5        |     |     |              |                | 25  | 25  |               | $0.2$ 1.1363 |
| 2000                                                                                     | 65 |    | 25 0.65              |                | 8                  | $\overline{2}$ |                       |           |                |       | 1 3.32161     | 2,56905            | 0.6521736             | 0.1851302                                                                                                    | 0.1446254 4.00155 1.71922 |       |                           |                | 550 643.5 2E+05 | 03             | 35 80000 5.5        |     |     |              | 25             | 25  | 25  |               | $0.2$ 1.1363 |
| 2000                                                                                     | 65 |    | 25 0.65              |                | 8                  | $\overline{2}$ |                       |           |                |       | 2 3.32161     |                    | 2.56905 0.6521736     | 0.1851302 0.1446254 4.00155 2.97299                                                                                                    |                           |       |                           |                | 550 643.5 2E+05 | 0.3            | 35 80000 5.5        |     |     | $\mathbf{0}$ | 25             | 25  | 25  |               | $0.2$ 1.1363 |
| 2000                                                                                     | 65 |    | 25 0.65              | $\sigma$       | s                  | $\overline{2}$ |                       |           |                |       | 3 3 3 2 1 6 1 |                    |                       | 2.56905 0.6521736 0.1851302 0.1446254 4.00155 1.29321                                                                                                    |                           |       |                           |                | 550 643.5 2E+05 | 0.3            | 35 80000            | 5.5 |     | $\Omega$     | 25             | 25  | 25  |               | $0.2$ 1.1363 |
|                                                                                          |    |    |                      |                |                    |                | $\tilde{\phantom{a}}$ |           |                |       | <b>1999</b>   | $\bullet$          | $\tilde{\phantom{a}}$ | $\sim$ $\sim$ $\sim$                                                                                                    | $\sim$                    |       |                           | $\blacksquare$ | $\mathbf{r}$    | $\sim$         | $\cdot$ .           |     |     |              |                |     |     |               |              |

**Gambar 5. Tampilan** *Input* **Beban Rencana dan** *Filter Options*

Apabila user ingin menyimpan profil yang telah dihitung kapasitasnya, maka klik tombol "*ADD TO LIBRARY"* yang terdapat pada *sheet INPUT DATA*. Data profil akan langsung tersimpan pada *sheet LIBRARY.*

Selanjutnya setelah pengguna memasukkan *input*, kapasitas dari profil yang dimasukkan dapat dilihat pada *sheet* KAPASITAS seperti pada **Gambar 6**. Apabila pengguna ingin melihat langkah perhitungan secara lengkap, klik *"Source"* atau dapat dilihat pada setiap *sheet* kapasitas desain.

|            |                                                               |                            | Nom.             | Ф          |     | Desain               |             |        |                 |     |                           |                           |  |  |
|------------|---------------------------------------------------------------|----------------------------|------------------|------------|-----|----------------------|-------------|--------|-----------------|-----|---------------------------|---------------------------|--|--|
| Capacities |                                                               |                            |                  |            |     |                      |             |        |                 |     |                           |                           |  |  |
|            | Tarik Kapasitas sambungan sekrup                              | $Nt =$                     |                  |            | $=$ | 45608.1 N            |             | Source |                 |     |                           |                           |  |  |
|            | Kapasitas profil tarik                                        | $Nt = Agfv =$              | 865988.5 N       | 0.9        | $=$ | 779390 N             |             | Source | 45.6080625      | kN  |                           |                           |  |  |
|            |                                                               | $Nt = 0.85ktAnfu =$        | 607068.9 N       | 0.9        | $=$ | 546362N              |             | Source |                 |     |                           |                           |  |  |
|            | Tekan Kapasitas penampang nominal                             | $Ns = Aefv =$              | 780037.8 N       | 0.85       | $=$ | 663032 <sub>N</sub>  |             | Source |                 |     |                           |                           |  |  |
|            | Kapasitas komponen struktur nominal                           | $Nc = Aefn$                | 665649.3 N       | 0.85       |     | 565802 <sub>IN</sub> |             | Source | 565.8018765     | kN  |                           |                           |  |  |
|            | Kapasitas tekuk distorsi                                      | $Nc = Afn =$               | 788924.5 N       | 0.85       | $=$ | 670586N              |             | Source |                 |     |                           |                           |  |  |
|            | Lentur X-X Kapasitas desain berdasarkan lebar efektif         | $Ms = Zefv = 32318052$ Nmm |                  | 0.95       |     | $3.1E+07$ Nmm        |             | Source |                 |     |                           |                           |  |  |
|            | Kapasitas desain berdasarkan tekuk lateral                    | $Mb = Zefc = 32318052$ Nmm |                  | 0.9        |     | 2.9E+07 Nmm          |             | Source | 29.08624681     | kNm |                           |                           |  |  |
|            | Kapasitas desain berdasarkan tekuk distorsi                   |                            | 32319041 Nmm 0.9 |            |     | 2.9E+07 Nmm          |             | Source |                 |     |                           |                           |  |  |
|            | Lentur Y-Y Kapasitas berdasarkan lebar efektif                | $Ms = Zefy = 10898751$ Nmm |                  | $0.95 =$   |     |                      | $1E+07$ Nmm | Source |                 |     |                           |                           |  |  |
|            | Kapasitas berdasarkan tekuk lateral                           | $Mb = Zefc = 10898751$ Nmm |                  | 0.9        |     | 9808876 Nmm          |             | Source | 9.808876222 kNm |     |                           |                           |  |  |
|            |                                                               |                            | 129085.4 N       |            |     |                      |             |        | 116.176896      | kN  |                           |                           |  |  |
|            | Geser Kapasitas geser                                         | $Vv =$                     |                  | 0.9        | $=$ | 116177 <sub>N</sub>  |             | Source |                 |     |                           |                           |  |  |
|            | Tumpu Kapasitas tumpu                                         | $Rb =$                     | 113622.7 N       | 0.9        | $=$ | 102260 <sup>N</sup>  |             | Source | 102.2604113     | kN  |                           |                           |  |  |
|            | Kombinasi Kombinasi lentur dan geser                          |                            | 0.303            | ≺          |     |                      | OK          |        |                 |     |                           |                           |  |  |
|            | Kombinasi lentur dan tumpu                                    |                            | 0.745            | $\,<$      |     | 1.32                 | OK          |        |                 |     |                           |                           |  |  |
|            |                                                               |                            | 0.015            | $\,<\,$    |     |                      | OK          | OK     |                 |     |                           |                           |  |  |
|            | Kombinasi aksial tarik dan lentur                             |                            | 0.673            | $\lt$      |     |                      | OK          |        |                 |     | <b>Back to Input Data</b> |                           |  |  |
|            |                                                               |                            | 0.880            | $\epsilon$ |     |                      | OK          |        |                 |     |                           |                           |  |  |
|            | Kombinasi tekan dan lentur                                    |                            |                  |            |     |                      |             | OK     |                 |     |                           | <b>Back to Start Page</b> |  |  |
|            |                                                               |                            |                  |            |     |                      |             |        |                 |     |                           |                           |  |  |
|            |                                                               |                            |                  |            |     |                      |             |        |                 |     |                           |                           |  |  |
|            | Note: Untuk melihat detal perhitungan silahkan klik "Source". |                            |                  |            |     |                      |             |        |                 |     |                           |                           |  |  |
|            |                                                               |                            |                  |            |     |                      |             |        |                 |     |                           |                           |  |  |

**Gambar 6. Tampilan** *Output* **Kapasitas Profil**

Pada *sheet* DESAIN, *user* dapat menginputkan beban-beban rencana yang dikehendaki, dan menekan tombol "CARI PROFIL" untuk mendapatkan daftar profil yang memenuhi. *User* dapat menekan tombol "CLEAR" untuk menghapus daftar profil yang telah ditampilkan.

# **5. HASIL DAN SARAN**

## **5.1. Hasil**

- 1.Program pada spreadsheet ini sudah dapat membantu dalam perhitungan kapasitas maupun desain beberapa profil yaitu Profil Z-, C-, *Hat*- dengan atau tanpa pengaku serta profil ganda I dan O yang merupakan gabungan dari dua buah profil kanal C.
- 2.Program juga menyediakan panduan penggunaan program untuk membantu *user* dalam melakukan perhitungan.

## **5.2. Saran**

Beberapa saran yang dapat diberikan untuk penelitian selanjutnya mengenai pembuatan *spreadsheet* atau aplikasi bantuan lainnya sebagai sarana untuk mempermudah perhitungan adalah:

- 1.Program dapat dikembangkan untuk perhitungan struktur yang bukan *simple supported*.
- 2.Program ini dapat dikembangan untuk sambungan tipe lainnya selain sambungan *screw*, antara lain las, baut, dan paku keling.

## **6. DAFTAR REFERENSI**

Gad, E. (2012). *Swin Channel*. Swinburne University of Technology, Melbourne, Australia.

Louis, A. dan Ariyavinanta, E. (2015). *Pengembangan Spreadsheet untuk Perhitungan Kapasitas Baja Canai Dingin dengan Pengaku Berdasarkan SNI 7971:2013*. Skripsi, Universitas Kristen Petra, Surabaya.

Setiawan, E. dan Nishimura, Y. (2015). *Pengembangan Spreadsheet untuk Perhitungan Kapasitas Baja Canai Dingin Berdasarkan SNI 7971:2013*. Skripsi, Universitas Kristen Petra, Surabaya.

Tim Penyusun. (2013). *SNI 7971:2013 "Struktur Baja Canai Dingin"*. BSN, Jakarta.

Yu, W. W. (2000). *Cold-Formed Steel Design* (3rd ed.). John Wiley & Sons, Inc., Canada.